# **Title – Research Paper on Websites Safety**

The most effective method to Improve Your Websites Safety

# **Author**

Manish Sharma Ph.D. Scholar, Lovely Professional University

## **Abstract**

Website security is any action taken or application put in place to create sure website data isn't exposed to cybercriminals or to forestall exploitation of the net site in any way. These actions help to protect sensitive data, hardware, and software within an online site from the various varieties of attacks that currently exist. Implementing the right security solutions will shield your site from the next security threats:

- **DDoS attacks.** These attacks can crash the site entirely, stopping all functionality and making it inaccessible to visitors.
- **Malware.** Short for "malicious software," malware is also a quite common threat accustomed steal sensitive customer data, distributing spam, allowing cybercriminals to access your site, and more.
- **Blacklisting.** It is often what could happen to your site if search engines find malware. Its visiting be removed from worm results and flagged with a warning that turns visitors away.
- **Vulnerability exploits.** Cybercriminals can access a site and data stored on it by exploiting weak areas during a site, like an outdated WordPress plugin.
- **Demolishment.** This attack replaces the website's content with a cybercriminal's hostile content. Adding website security best practices into place will save the visitors from these risks as well:
- **Stolen data.** From email addresses to payment information, hackers frequently track visitor or customer data stored on a site.
- **Spamming schemes.** Spamming doesn't just happen in email some attacks take the form of websites that seem legitimate but are designed to trick the user into giving sensitive information.
- **Session hijacking.** Few cyberattacks can take over a user's session and force them to need unwanted things on a site.
- **Malicious redirects.** Certain attacks can redirect visitors from the positioning they intended to travel to a malicious website.
- SEO Spam. Unusual links, pages, and comments are also placed on a site to confuse your visitors and drive traffic to malicious sites.

# **Discussion**

As technology transforms, it becomes enlarging challenge for trades of every kind to stay their personal and client information on the net secure. Web security is vital to stay hackers and cyber thieves from accessing sensitive information. Without a proactive security strategy, businesses risk the development and escalation of malware, and attacks on websites, networks, and other IT infrastructures. If a hacker is successful, attacks can spread from computer to computer, creating it hard to seek out the origin.

# **Keywords**

cyber security, cyber security certifications, network firewall, network security key, what is cyber security, cyber security degree, cyber security training, information security, network security, cyber security companies, network firewall security computer security, internet security, cyber security news, data security, firewall security, IT security, endpoint security, application security, cyber threats, IP's security, security software, security solutions, vulnerability assessment, website security , best internet security

, cyber safety, internet security software, security policy, information security policy, web security , database security, security threats, cryptography and network security.

# **Introduction**

#### • **Introduction to Internet safety**

There's almost no limit to what you'll be able to do online. the web makes it possible to access information quickly, communicate around the world, and far more. Unfortunately, the web is additionally home to certain risks, like malware, spam, and phishing. If you would like to remain safe online, you will need to know these risks and learn the way to avoid them.

#### • **Adopting a safer mindset**

Computers can often provide us with an inaccurate sense of security. After all, nobody can physically harm you thru a monitor. But to remain safe online, you will need to require a more cautious approach. There is a technique to provide some thought to it such as treating the web as you'd a mall.

Many mortals don't consider a mall to be an especially dangerous place. you'll be able to go there to buy and join up with friends. But there also are small belongings you may do to remain safe, whether or not you do not give some thought to them fairly often. For an instance, you almost certainly wouldn't leave your car unlocked or provide your MasterCard number to a stranger.

Apply this same mindset whenever you're online. you mustn't be afraid to use the web, but remember that it comes with many of the identical risks you'd face within the universe. Throughout this tutorial, we'll show you ways to arrange for these risks so you'll be online without putting yourself in peril.

## **Results**

The security of your site may be a significant factor that directly affects your computer program rankings. Search engines choose to show users relevant results from safe sites. That's the rationale why you must consider checking the safety of your resource. Also, you'll be able to check the hall technical aspects of your website, not just the security one, with us google website checker.

Website Safety Checker may be a simple tool that helps you effortlessly answer the question 'Is this website safe?'. It also indicates which areas of your site are potentially susceptible to attack by cybercriminals. If you would like the data a way to fix a not secure website read the instructions within the articles.

Use our website reputation checker to forestall problems with hacks. We did our greatest to form the foremost convenient and easy tool. Let's look more closely at why security is crucial on the web and the way you'll secure your resource now.

## **Acknowledgment**

This research was partially supported by Ntree Media Entertainment in Association with Alpha TV, South Korea. We thank our colleagues from Ntree Media Entertainment who provided insight and support that greatly assisted the research, although they may not agree with all of the interpretations/conclusions of this paper. I would also like to show my gratitude to the team member of Ntree Media for sharing their pearls of wisdom with us during the course of this research. I am also immensely grateful to Supportive members of the organization for their comments on an earlier version of the manuscript, although any errors are our own and should not tarnish the reputations of these esteemed persons.

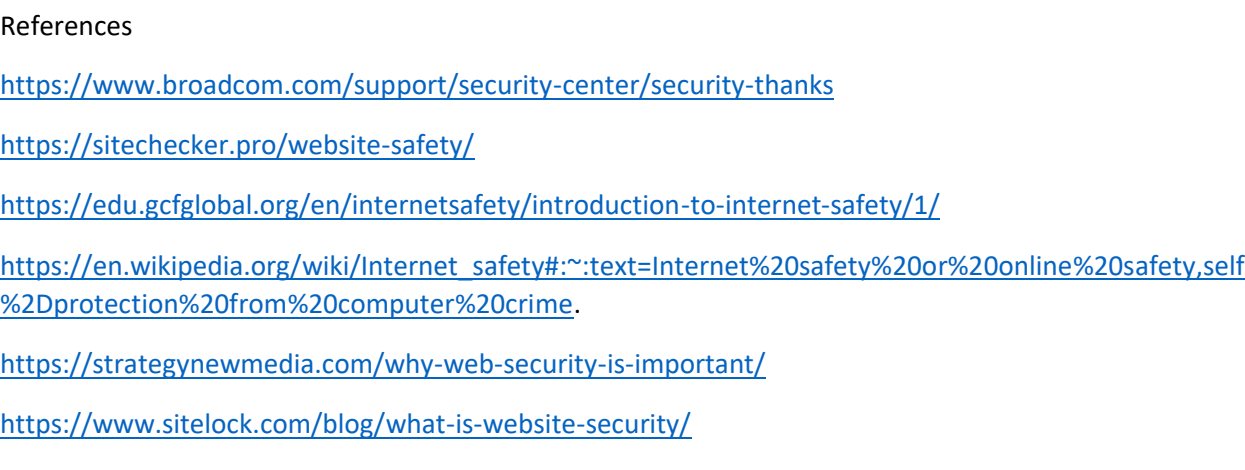

### Table of content

- **1. Stay up with the latest**
- **2. Add HTTPS and an SSL Certificate**
- **3. Pick a reasonable Password**
- **4. Utilize a Secure Web Host**
- **5. Record User Access and Administrative Privileges**
- **6. Change Your CMS Default Settings**
- **7. Reinforcement of Your Website**
- **8. Know Your Web Server Configuration Files**
- **9. Apply for a Web Application Firewall**
- **10. Fix Network Security**

#### **1. Stay up with the latest**

Each day, there are innumerable sites compromised thanks to obsolete programming. Similarly, programmers are filtering destinations to assault. Refreshes are crucial to the wellbeing and security of your site. In the event that owner site's product or applications aren't forward-thinking, owner site isn't secure. View all product and module update demands in a serious way.

Refreshes frequently contain security improvements and weakness fixes. Check your site for updates or add an update warning module. A few stages permit programmed refreshes, which is an elective decision to affirm site security. The more you stand by, the less safe your site will be. Make refreshing your site and its parts a first concern.

## 2. **Add HTTPS and an SSL Certificate**

To guard owner site, wish a protected URL. On the off chance that your site guests proposition to send their confidential data, you wish HTTPS, not HTTP, to convey it.

What is HTTPs?

HTTPS (Hypertext Transfer Protocol Secure) could be a convention want to give security over the net. HTTPS keeps captures and breaks from happening while the substance is on the way.

For you to make a protected web-based association, your site likewise needs a SSL Certificate. On the off chance that your site requests that guests register, join, or make an exchange of any sort, you wish to encode your association.

What is SSL?

SSL (Secure Sockets Layer) is another important site convention. This moves guest's very own data between the site and your data set. SSL scrambles data to prevent it from others perusing it while on the way.

It denies those without appropriate power the ability to get to the data, too. GlobalSign is an illustration of a SSL testament that works with most sites.

## **3. Pick a reasonable Password**

With there being a lot of sites, data sets, and projects requiring passwords, remaining track is hard. heaps of people wind up utilizing the indistinguishable secret word all told puts, to recall their login data. In any case, this can be a major security botch.

Make a solitary secret phrase for each new sign in demand. Think of convoluted, arbitrary, and hard to figure passwords. Then, store them outside the site catalog.

For instance, you might involve a 14-digit combination of letters and numbers as a secret key. you'll then store the password(s) in a disconnected record, a cell phone, or a particular PC.

Your CMS will demand a login, and you want to pick an insightful secret word. Cease from utilizing any private data inside your secret key in much the same way. try not to utilize your birthday or pet's name; make it totally unguessable.

Following three months or sooner, change your secret word to an alternate one, then, at that point, rehash. Shrewd passwords are long and might be at least twelve characters, like clockwork. Your secret key should be a blend of numbers and images. guarantee to shift back and forth among capitalized and lowercase letters.

Never utilize the indistinguishable secret key two times or offer it with others.

In the event that you're an entrepreneur or CMS director, guarantee all workers change their passwords often.

### **4. Utilize a Secure Web Host**

Consider your site's name a location. Presently, consider the internet based have on the grounds that the plot of "land" where your site exists on the web. As you'd investigate a plot of land to make a house, you wish to see potential web hosts to search out the legitimate one for you. Many hosts give server safety efforts that better safeguard your transferred site information. There are sure things to test for while picking a bundle. Does the internet based have offer a Secure File Transfer Protocol (SFTP)? SFTP.

Is FTP Use by Unknown User incapacitated? Does it utilize a Rootkit Scanner? Does it offer record reinforcement administrations? How well do they carry on up to now on security redesigns?

Whether you settle on Site Ground or WP Engine as your web have, affirm it's what you wish to remain your webpage secure.

### **5. Record User Access and Administrative Privileges**

At first, you'll feel happy with giving a few undeniable level representatives admittance to your site. You give each regulatory honors thinking they'll utilize their site cautiously. Albeit this can be the best circumstance, it's not generally the situation. Sadly, representatives don't consider site security while signing into the CMS. All things being equal, their considerations are on the main job. In the event that they make a mistake or neglect a trouble, this could prompt a significant security issue.

It is essential to vet your workers prior to giving them site access. be told in the event that they need experience utilizing your CMS and on the off chance that they know what to appear for to keep away from a security break. Instruct each cm client about the significance of passwords and programming refreshes. Tell every one of the manners in which they will assist with keeping up with the site's security. To monitor who approaches your CMS and their managerial settings, make a record and update it frequently. Workers go back and forth. one in everything about best ways of halting security issues is to possess an actual record of who does what alongside your site. Be reasonable when it includes client access.

## **6. Change Your CMS Default Settings**

The most well-known assaults against sites are robotized. What lots of assault bots depend on is for clients to have their Content Management System settings on default. After picking your CMS, change your default settings right away. Changes assist with keeping an enormous number of assaults from happening. CMS settings can incorporate changing control remarks, client permeability, and consent. An extraordinary illustration of a default setting transformation you ought to make is 'record consents.' You can change the consent to determine who can do what to a document.

Each document has three consents and a number that addresses each authorization:

- 'Peruse ': View the document contents.
- 'Compose ': Change the document contents.
- 'Execute ': Run the program document or content.

To explain, if you need to permit numerous consents, add the numbers together. E.g., to permit read and compose, you set the client authorization to 6. Alongside the default record consent settings, there are three client types:

- Proprietor Often, the maker of the document, however, possession can be changed. Just a single customer can be the owner at a time.
- Bunch Each document is relegated to a gathering. Clients who are essential for that particular gathering will get sufficiently close to the consent of the gathering.
- Public Everyone else.
- Redo clients and their authorization settings. Try not to keep the default settings with no guarantees, or you will run into site security issues eventually.

# **7. Reinforcement of Your Website**

One of the most incredible strategies to protect your site is to have a decent reinforcement arrangement. You ought to have multiple. Each is urgent to recuperate your site after a significant security episode happens. There are a few distinct arrangements you can use to assist with recuperating harmed or lost documents. Keep your site data off-site. Try not to store your reinforcements on a similar server as your site; they are as helpless against assaults as well. Decide to keep your site reinforcement on a home PC or hard drive. Track down an off-site spot to store your information and safeguard it from equipment disappointments, hacks, and infections. Another choice is to move up your site in the cloud. It makes putting away information simple and permits admittance to data from any place. Other than picking to reinforce your site, you should consider mechanizing them. Utilize an answer where you can plan your site reinforcements. You likewise need to guarantee your answer has a solid recuperation framework. Be excessive in your reinforcement cycle — reinforcement your reinforcement. By doing this, you can recuperate documents from any point before the hack or infection happens.

#### **8. Know Your Web Server Configuration Files**

Get to know your web server design documents. We can find them in the root web registry. Web server design records license you to oversee server rules. This incorporates orders to further the development of your site security. There are different record types utilized with each server. Find out about the one you use.

- Apache web servers utilize the .htaccess document
- Nginx servers use Nginx.conf
- Microsoft IIS servers use the web. config

Only one out of every odd website admin finds which web server they use. If you are one of them, utilize a site scanner like Site check to take a look at your site. It examines for known malware, infections, boycotting status, and site blunders, and that's only the tip of the iceberg. The more you are familiar with the current status of site security, the better. It allows you to fix it before any mischief comes to it.

#### **9. Apply for a Web Application Firewall**

Make sure you apply for a (WAF) web application firewall. It sets between the site server and the information association. The intention is to peruse all of the information that goes through it to safeguard your site. Nowadays, most web application firewalls are cloud-based and are a proper and play administration. Cloud administration is a passage to all approaching traffic that hinders all hacking endeavors. It additionally sifts by various sorts of undesirable traffic, similar to spammers and vindictive bots.

#### **10. Fix Network Security**

At the point when you think your site is secure, you want to investigate your organization's security. Workers who use office PCs may accidentally be making a hazardous pathway to your site. To keep them from giving admittance to your site's server, consider doing the accompanying at your business: Have PC logins terminate after a brief time of inertia. Ensure your framework informs clients at regular intervals of secret word changes. Guarantee all gadgets connected to the organization are filtered for malware each time they are appended.

## **To close:**

As an entrepreneur and website admin, you can't just set up a site and fail to remember it. Even though site creation is more straightforward than any time in recent memory, it doesn't change the way that security upkeep is fundamental.